# **Bharathiar University- Coimbatore -46 School of Distance Education (SDE)**

# **Diploma in Animation & VFX**

(For the SDE students admitted from the academic year 2014-15 & onwards)

Course Duration : 3 years Eligibility :  $10^{th}$  pass

#### **Scheme of Examinations (Annual Pattern)**

Duration of Exam: Theory – 3 hours practical- 3 hours Max marks: Theory - 25 Practical – 75

Min pass Marks: Theory 10 Practical-30

# **First Year**

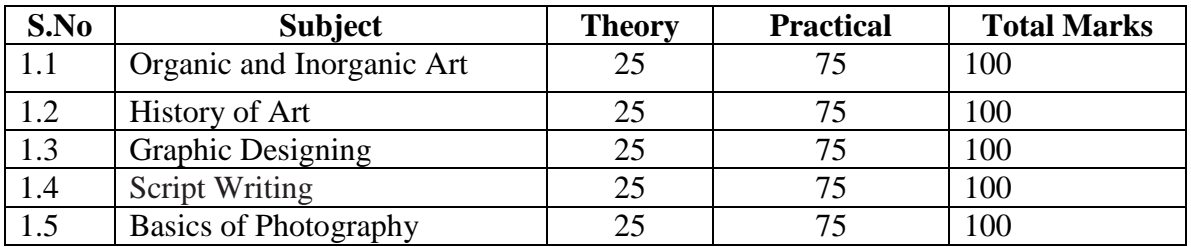

#### **Second year**

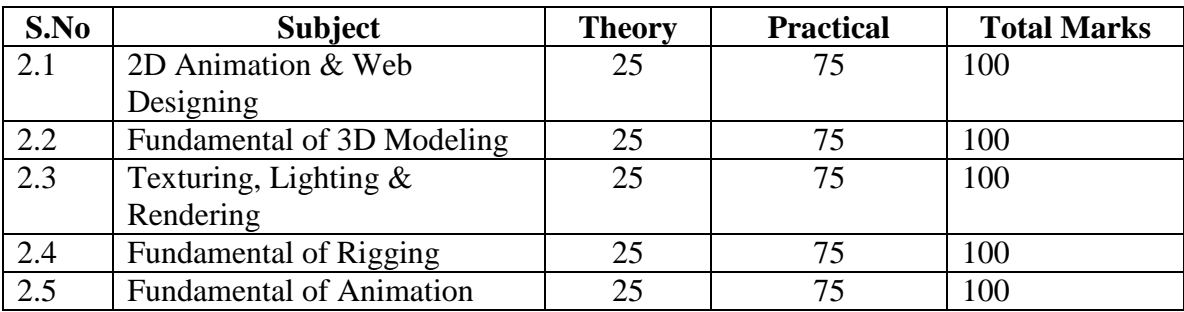

### **Third year**

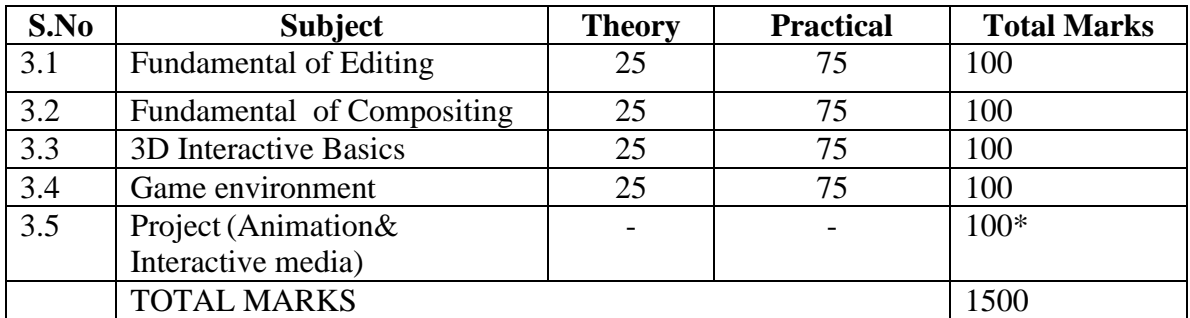

\*For Project - Project Evaluation: 80% Marks, Viva Voce: 20% Marks

### **1st YEAR**

# **PAPER 1.1: ORGANIC AND INORGANIC ART**

#### **Unit - I**

Man made Drawing-Philosophy of art – Modern art - Intro to art  $\&$  tools - Circles – Squares – Triangles – Rectangles, Handling, Tonal values-shadings-lightings-shadings, Human anatomy – Muscles - Live model study – Skeletal forms-Birds & animal study – The Crystal Interface in Contemporary art: Metaphors of organic and inorganic..

### **Unit - II**

Drawing and painting -Intro to Painting & Color mixing-Still life Organic drawing-Still life (Inorganic) drawing & painting-Cloth Studies – Geometrical Object Studies-Watercolour- Color mixing-Flower and Fruit drawing and shading – Principles of Composition: Proportion – Rhythm – Dominance – Harmony – Unity - Balance.

### **Unit - III**

Outdoor Study-2D Composition &Memory Drawing -perspective drawing-Landscape painting-Outdoor drawing and painting-Indoor drawing and painting-BG Designing-drawing and painting-BG Designing for 3D.

### **Unit - IV**

Preproduction-Story Concepts-Story Writing-Intro to storyboard-camera angles- Character design – Visual impact-BG & layout Design-Script writing & Development- Storyboard-Animatics-Posing and Movement.

# **Unit - V**

Sketching Portrait-Art & craft, Clay modeling- Portraits, Modeling Methods, Clay modeling- Character modeling - Mask making - Set designing – Painting - Paper Art -Junk Art – Organic Clay Modeling Sculpture – Sculpting for Traditional Clay Modeling.

# **REFERENCE:**

- 1. Story boarding the Simpsons way Chris roman
- 2. How to Draw Anime & Game Characters Tadashi Ozawa
- 3. Perspective A Guide for Artists, Architects and Designers Gwen White
- 4. How to draw Portrait Drawing A Step-By-Step Art Instruction Book (2005) Watson-Guptill
- 5. Perspective Drawing Handbook Joseph D'Amelio

# **PAPER 1.2: HISTORY OF ART**

# $\textbf{Unit} - \textbf{I}$

History of Indian art -Art history-Ancient art- Art by region - Centuries in art - Islamic ascendancy-Indian fresco- Contemporary art- Indian architecture- Indian painting and its various genres - Memory Drawing – Cultural Studies.

# **Unit - II**

History of Western Art - Ancient Classical art - Medieval- Renaissance - Early Renaissance - High Renaissance – Mannerism – Baroque – Rococo - Modern art – Applied Arts: Ceramics – Printmaking – textiles and Fibre Arts

# **Unit - III**

History of Contemporary Art- Abstract Expressionism-Computer art- Conceptual art- Minimalism- Neo-Dada- Pop Art- Post minimalism- Installation art- Photorealism- Graffiti Art – Artistic and Historical Orgins.

# **Unit - IV**

Color theory -Color theory-about colors-RGB-RYB-CMYK-primary colors-secondary colors-tertiary colors-rays colors-Ink colors-tint-shades

# **Unit - V**

Color Practical-color mixing-color making-applying colors-Secondary color mixing- tertiary color mixing-making- color wheel-define colors-cool colors-Warm colors Color tint & Shades ( P)about tint and shades- making tints-making shades about black and white

# **REFERENCE:**

- 1. The Animator's Workbook Antony white
- 2. Water colour Landscape David Bellamy

# **PAPER 1.3: GRAPHIC DESIGNING**

# **Unit - I**

Introduction to Photoshop - Interface overview -Tools & Techniques- About Menu bar and Panels - Resolution- Color mode

# **Unit - II**

Color Correction (Auto Levels, Contrast, and Colors-Hue saturation adjustments-make duotone and sepiatone-Replacing color- background effect) - Black& white coloring (Pen tool,Create New layer and Adjustments)- Retouching (Patch tool, Clone tool, Healing Brush, Red Eye Tool and Blur) .

# **Unit - III**

Layer Blends-Using the Styles Panel- Creating Custom Layer Styles - Smart Filters - Sharpen and Blurs-Noise Filter - Filter Gallery - Liquify Filter - Pen Tool- Pen Tool to Create Paths - Understanding paths - Clicking and dragging your way down the path of knowledge-A closer look at the Paths panel .

# **Unit - IV**

Masking-The mask-related selection commands - Editing an alpha channel- Working in Quick Mask mode-Masking with vector paths- Tracing( Pen tool- Selection-Fill and Storke)

# **Unit - V**

Collage- Poster Design - Rules in poster design- Poster Layout Design -Typing the Text In Poster Layout - Add Title - Create Matte painting in Photoshop (Sketch - Masking - Adjustments and painting tools)

# **REFERENCE:**

- 1. Photoshop book for Digital Photographers Scott Kelby
- 2. The Technique of Film and Video Editing, Fourth Edition: History, Theory, and Practice Ken Dancyger

# **PAPER 1.4: SCRIPT WRITING**

# **Unit I Basics of Scriptwriting**

Structure of script Units of Time, A, B and C Plots-Screenplay Nomenclature-Treatment-Plot-Character-Script Form-Writing Scripts for Television News-Minutes and Seconds-Script Form-Writing Documentaries-PSAs-Promos and Ads-Important Vocabulary

# **Unit II Formats of Script**

Features-Documentaries- Educational Programmes- Short films-Fiction-Non-Fictions-Time Chunks-Children Programmes-Women Programmes-Writing for special audiencefarmers and youth.

# **Unit III Concept and Story Idea**

Idea: What makes a good concept-Idea for television-Character for your story-Create obstacles and Dramatic points in the story-Plots-Its importance-twist in plots-Story elements-Characters- How to create interesting characters-elements of Teleplay.

# **Unit IV Scenes and Dialogues**

Scene: What is a scene-Types of scenes-Breaking Individual tracks into scenes- The filler scene and target Audience consideration-Dialogue-Importance of dialogues- Dialogues for different genres-Preparation of shooting script-Story board writing.

# **Unit V Presentation Techniques**

Who are you talking to- Pace problems-Making sense of intonation-Script problem-Breath Support and resonance-Are you sitting comfortably-Learning to love microphone-Getting your breath-Being conversational-Language and Perform

# **References**

- 1. Jan Johnson Yopp and Katherine C. McAdams, Reaching Audiences: A Guide to Media Writing, 2002
- 2. Antony Friedman, Writing for Visual Media, Focal Press, April 2001

# **PAPER 1.5: BASICS OF PHOTOGRAPHY**

# **Unit I: Camera**

Over view on Photography – Shutter – Aperture – Depth of field – Major type of camera – Photo journalism – advertising portrait- nature photography-purpose and control over aperture- aperture – shutter speed – factors that affect D.O.F.

# **Unit II:Lens**

Pinhole Photography – construction of a pinhole camera - Focal length –Focus and depth of field-hyperfocal distance –determining the hyperfocal distance of a lens- – History of Photography.-Daguerotype – FoxTalbot-Modern B/Wchemistry – Eastman Kodak.

# **Unit III:Film**

Selecting and using film –different formats-35m-120mm – 220mm – 4 x 5 film -Film speed – How film responds to light-film grain – sensitivity – structure of film – light vs film – Ethics of Image Editing

# **Unit IV: Exposure and image making Techniques**

How an exposure meter works –ambient light meters –flash meter readings - Built in meter – External light meter – Metering techniques– gray scale- Framing- Perspective- Rule of thirds Texture- Pattern-Shapes and lines, Tone, Aspects of Balancing - Composition- and Design

# **Unit V: Black and White photography**

Black and white film – Black and white filters – Developing –developing tank – structure of B/Wfilm- Printing.-making a mask – photograms- push processing – pull processing – masters of B/Wphotography – Ansel Adams – identifying the various zones

# **Reference:**

1. The Basic Book of Photography (Fourth Edition) (Paperback) -by Tom Grimm (Author), Michele Grimm (Author) 2. Mastering the Basics of Photography (Paperback) -by Susan McCartney (Author)

# **2nd YEAR**

# **PAPER 2.1: 2D ANIMATION & WEB DESIGNING**

# **Unit - I**

 What is 2D animation-2D Animation principles-Flash interface-Tools and techniques-Tracingdrawing the objects and background.

# **Unit - II**

 Key frame animation-Tweening animation(Classic Tweening, Motion Tweening and Shape Tweening)- Symbols (Graphic, Movieclip and Buttons).

# **Unit III**

 How to draw a figure (character) using drawing tools - character editing- character coloring it - produce a character-Character animation (walk cycle).

# **Unit IV**

UI designing in flash-Page Navigation Using Acton Script (Basic-Level) - A navigation page is a special type of page that can be included on other pages to provide a consistent set of navigational elements-Adding sound-Add scenes & Editing-export / import from flash.

# **Unit V**

Introduction to dreamweaver-UI-What is frames-create- edit- link frames-How to embed flash website in Dreamweaver-Basic information about XML-CSS.

# **REFERENCE:**

- 1. Dreamweaver CS4 For Dummies Janine C. Warner
- 2. The Art of Design and Animation in Adobe Flash CS3 Chris Georgenes
- 3. Adobe Flash CS4 FOR DUMMIES Ellen Finkelstein and Gurdy Leete

# **PAPER 2.2: FUNDAMENTAL OF 3D MODELING**

# **Unit - I**

Introduction to Maya-What is 3D- Coordinates- Application of 3dMaya Interface- the three dimensions-Maya workspace - The axis indicator - Maya scene view – Tools – Menus – Surface Tools – Curve Tools.

# **Unit - II**

Nurbs Modeling - Intro to curves- types of curves available in maya.- EP curve & CV curve - its differentiation-how to edit its positions- foundation of Nurbs - Curves - Proficiency at drawing and editing curves

# **Unit III**

Nurbs Modeling -Objects- Different objects created using curve - Nurbs surface creation- Edit Nurbs options – Object creation using Loft Tool – Object creation using Revolve Tool – Object creation using Extrude Tool.

# **Unit IV**

Polygon Modeling –I Objects - Different objects created using polygon tools-tips and tricks – Edit Poly Tools – Space ship model creation - Tap model creation – Sword model creation

# **Unit V**

Polygon Modeling –II Objects - Different objects created using polygon tools and tips and tricks - Guitar Model creation – Interior model creation – Car model creation - cartoon character model creation.

# **REFERENCE**

- 1. Stop Staring: Facial Modeling and Animation Done Right Jason Osipa
- 2. Texturing and Modeling : A Procedural Approach David S. Ebert, F

# **PAPER 2.3: TEXTURING, LIGHTING AND RENDERING**

### **UNIT - I**

What is Unwrapping - concepts - purpose of unwrapping - Maps available in maya, application of mapshow to create and layout UVs for objects using different projection methods & its attributes -Utilizing the UV texture editor & interactive editing its positions in view port & its main attributes to control mapping areas over objects.

### **UNIT - II**

How to generate UV map in UV Texture using UVlayout tools like unfold for flattening UV's over mesh to create flat 2dimensional map using commands-tools available in uv editor like sew for merging 2 or more edge's into single-relax for maintaining uniformity between uv's-cut for detaching uv map-Stretching UVs to fit in grid-aligning uv's in grid.

### **UNIT - III**

Application & difference between 2d, 3d textures & Environmental textures-Maya 2D textures – categories-water-Perlin- noise, etc., Bitmaps- generating textures - Maya 3D textures – procedure & resolutions – mathematics & algorithms.

### **UNIT - IV**

What is light  $\&$  its theory-Maya lights-attributes  $\&$  shadows-Maya spot lights - on stage - in motion pictures- Directional lights- Ambient lights - Point lights - Area lights – application- characteristics-properties and palettes for the above-Advanced Techniques

#### **UNIT - V**

Software render-Hardware render- mental ray render and techniques of multi pass render

#### **REFERENCE**

- 1. Advanced Maya Texturing and Lighting with CDROM Lee Lanier, Wiley Publishing
- 2. Texturing and Modeling : A Procedural Approach David S. Ebert
- 3. Advanced Maya Texturing and Lighting with CDROM Lee Lanier, Wiley Publishing
- 4. Rendering with Mental Ray -Thomas Driemeyer

# **PAPER 2.4 : FUNDAMENTAL OF RIGGING**

#### **Unit - I**

Introduction to Rigging - Basic introduction to rigging for animating a mechanical character - Brief description about importance of rigging a character or an object - Constraints -Tools

### **Unit - II**

Robot Rigging - Understanding Mesh Flow - Joints Creation - Naming Joints - Orientation axis - Ik Handles for legs - Grouping for legs - Attributes Creation - Set Driven Controls for Legs & Fingers - Body Controls - Master Controls - Parenting

# **Unit - III**

Vehicle Rigging - Understanding Vehicle movements - Joints Creation - Naming Joints - Orientation Axis - Attributes Creation - Expressions for Wheel Rotation - Controls Creation - Rigid Binding - Body Controls - Door Controls - Wheel Controls - Master Controls

# **Unit - IV**

Biped Rigging (Cartoon Character Rigging) - Ik Handles for Legs & Hand - Ik Spline Handles for Spine Joints - Attributes creation for legs & Fingers - FKIK Switching - FK Controls - IK Controls - Master Controls - Skinning -Skinning Tools & Techniques- Rigid and Smooth Binding - Fine Tuning Influences.

# **Unit - V**

Quadruped Rigging - Ik Handles for Legs - Ik Spline Handles for Spine Joints - Attributes Creation - IK Controls - Master Controls- Quadruped Skinning - Skinning Tools & Techniques -Rigid and Smooth Binding - Fine Tuning Influences.

# **REFERENCE**

- 1. An Essential introduction to Maya Character Rigging Cheryl Cabrera
- 2. Body Language: Advanced 3D Character Rigging Eric Allen & Kelly.L.Mudrick
- 3. Inspired 3D Advanced Rigging and Deformations Brad Clark, John Hood, Joe Harkins

# **PAPER 2.5 : FUNDAMENTAL OF ANIMATION**

# **Unit - I**

Animation Tools - Introduction to Animation - History of Animation - Production Pipeline - Types of Animation - Different Animation types - Animation Tools - Principles - Graph Editor - Animation types

# **Unit - II**

Ball Bounce Animation - Set Key Animation - Stretch & Squash Animation - Fine Tuning in Graph Editor - Obstacle Ball Bounce Animation - Set Key - Primary Animation - Stretch & Squash - Obstacle Bounce - Fine Tuning - Graph Editor

# **Unit - III**

Walk Cycle & Progressive Walk Animation (Cartoon Character Animation) - Understanding Walk Animation - Normal Walk - Cartoonic Walk Styles - Acting - Blocking - Primary - Secondary -Fine Tweening - Graph Editor - Previewing Animation

# **Unit - IV**

Run Cycle Animation & Progressive Run Animation (Cartoon Character Animation) - Normal Run - Cartoonic Run Styles - Acting - Blocking - Primary Animation - Secondary Animation - Fine Tweening - Graph Editor - Previewing Animation

# **Unit - V**

Jump & Dive Animation (Cartoon Character Animation), Facial Animation ( Cartoon Character Animation), Car Animation ( Cartoon Car Animation) - Understanding Facial Expressions - Acting - Keying - Fine Tweening - Graph Editor - Inorganic Animation

# **REFERENCE**

- 1. Animation The Mechanics of Motion Chris Webster
- 2. Understanding Animation Paul Wells
- 3. Timing for Animation Harold Whitaker, John Halas
- 4. The Art of 3-D Computer Animation and Effects, Third Edition Isaac Victor Kerlow
- 5. Maya Studio Projects: Dynamics Todd Palaman

# **3rd YEAR**

# **PAPER 3.1 : FUNDAMENTAL OF EDITING**

# **Unit - I**

Introduction - Editing - What is editing - Principals of editing - Basic understanding about storyboard integrating storyboard to editing

# **Unit - II**

Basic tools - work in timeline editing - Animatics Editing - Rendering frames - adding frames markers separating in to shots order

# **Unit - III**

Introduction To Audio Editing - Syncing audio to video Drawing information - making rythmic - audio cutting - Fine tuning audio

# **Unit - IV**

Playblast editing - output animation - Composite Editing - output from composited shots - analysing the composited shots

# **Unit - V**

Color Correction - Exporting with Different Formats - Final rendering - different movie format - Dvd rendering - Web based rending - make showreel editing

# **REFERENCE**

- 1. The Technique of Film and Video Editing, Fourth Edition: History, Theory, and Practice Ken Dancyger
- 2. The Art of Motion Picture Editing Vincent Lobrutto

### **PAPER 3.2 : FUNDAMENTAL OF COMPOSITING**

### **Unit - I**

Introduction - Compositing Fundamentals - Interface - Knowledge about compositing - Analysing reference composited works

### **Unit - II**

Rotoscopy - Keying – Wire removal - Extracting image from the back ground - add grains for the final management - color grading

### **Unit - III**

Color correction - Motion Tracking - Stabilization - matching colors between two shots - parenting layers

# **Unit - IV**

Titling Effects - Motion Graphics - keyframe animation - television advertisements - using 3d camera null object - filters

### **Unit - V**

3D Compositing - Fixing 3D object with live footage - understanding different types of passes - fixing layer passes - Fine tuning image composition - z depth

### **REFERENCE**

- 1. Art & Science of Digital Compositing Ron brinkmann
- 2. Digital Compositing for Film and Video-Steve Wright

# **Unit - I**

# **PAPER 3.3 : 3D INTERACTIVE BASICS**

 Introduction about 3d interactive world and its application-Introduction to Game engine and features-Game engine its features and improvements-exporting from maya to Game Engine exporting an object toexporting an animated character inside Game Engine

# **Unit - II**

Game Tool interface -Menu Bar-file menu-resources menu-editors menu-options menu-help menu- 3d layout panel-tool bar-selection and transformation control-guide control-object creation control-camera manipulation controls-preview panel- building blocks panel-building blocks-unity resources-level manager panel-level manager-status bar.

# **Unit - III**

 Naming Conventions and Best Practice Concepts- unity naming conventions-importing from maya-3d model data, resetting the models transform-exporting materials-exporting lights-exporting cameras- exporting dummy objects-exporting groups-exporting bone setup

#### **Unit - IV**

 Audio Discover the details of sources-listeners-clips and more graphics- Find out all about the rendering pipeline-How Unity's components give you visual control.

# **Unit - V**

 Navigation Find out about Unity's ' Nav Mesh ' path finding system-Create some Mechanical mayhem as you learn about Unity's physics options-Platform specific Browse here for details on working with individual platforms.

# **REFERENCE**

1. Unity Game Development Essentials Paperback - [Will Goldstone](http://www.amazon.com/Will-Goldstone/e/B004N71HBC/ref=dp_byline_cont_book_1)

# **PAPER 3.4 : GAME ENVIRONMENT**

# **Unit – I**

Character study-Importing a character and assigning a controller-character controller-unlimited controllercharacter curve follow-keyboard controller- keyboard mapper-character go to, share character animationcreating a targeted character movement

# **Unit - II**

Collision theory- Floor object collision-creating characters and floors-basic collision- advanced collision using collision detection triggering events-declare floors-declare obstacles- floor slide- prevent collision- sphere slider-sphere intersection

# **Unit – III**

 Introduction to camera-adjusting camera target-Camera Tracking-different types of camera-dolly- camera colour filter-camera zoom extend-switching cameras-get current camera, set as active camera- look around.

# **Unit IV**

 Material and Texturing- creating simple shadows- creating planar shadows- creating projected shadowscreating grid collision- Creating a background creating a background colour using a background image.

# **Unit V**

 Animating and manipulating material- basic texture animation-creating pseudo-3D characters using sprites-animating material movement-2D interface creating a 2Dsprite-creating a 2D frame.

# **REFERENCE**

1. Game Coding Complete, Third Edition [Paperback] - Mike (Mike McShaffry)

# **PAPER 3.5 : PROJECT (ANIMATION & INTERACTIVE MEDIA)**